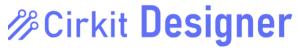

## Keyboard shortcuts for Windows / Linux

#### General

| Left click + drag mouse        | Select multiple items |
|--------------------------------|-----------------------|
| Scroll                         | Pan canvas view       |
| Right click + drag mouse       | Pan canvas view       |
| Ctrl + left click + drag mouse | Pan canvas view       |
| Ctrl + scroll                  | Zoom in / zoom out    |
| Ctrl+ = / -                    | Zoom in / zoom out    |
| Ctrl + s                       | Save / Save as        |
| Ctrl + n                       | New file              |

## **Component Manipulation**

| R                               | Rotate selected component clockwise |
|---------------------------------|-------------------------------------|
| Delete / Clear                  | Delete selected component           |
| Left click + drag mouse         | Move selected component             |
| Shift + left click + drag mouse | Move component and carry wires with |
|                                 | component                           |

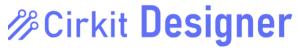

# Keyboard shortcuts for macOS

### General

| Left click + drag mouse     | Select multiple items |
|-----------------------------|-----------------------|
| Scroll                      | Pan canvas view       |
| Right click + drag mouse    | Pan canvas view       |
| ₩ + left click + drag mouse | Pan canvas view       |
| ₩ + scroll                  | Zoom in / zoom out    |
| ₩+ =/-                      | Zoom in / zoom out    |
| ₩s                          | Save / Save as        |
| ₩n                          | New file              |

### **Component Manipulation**

| R                               | Rotate selected component clockwise |
|---------------------------------|-------------------------------------|
| Delete / Clear                  | Delete selected component           |
| Left click + drag mouse         | Move selected component             |
| Shift + left click + drag mouse | Move component and carry wires with |
|                                 | component                           |